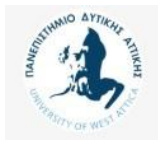

Πανεπιστήμιο Δυτικής Αττικής

### Βάσεις Δεδομένων Μεταπτυχιακού Κύκλου Σπουδών (MSCICT101)

### **Ενότητα 5**: Ερωτήματα σε γλώσσα SQL JOIN πινάκων

### Π. Ανδρίτσος - A. Τσολακίδης

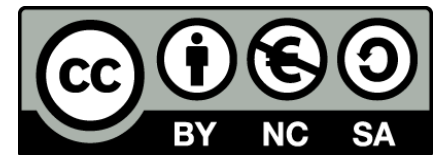

Το περιεχόμενο του μαθήματος διατίθεται με άδεια Creative Commons εκτός και αν αναφέρεται διαφορετικά

### **Καρτεσιανό γινόμενο και συνδέσεις**

### **Παράδειγμα σχεσιακής βάσης δεδομένων προσωπικού εταιρείας**

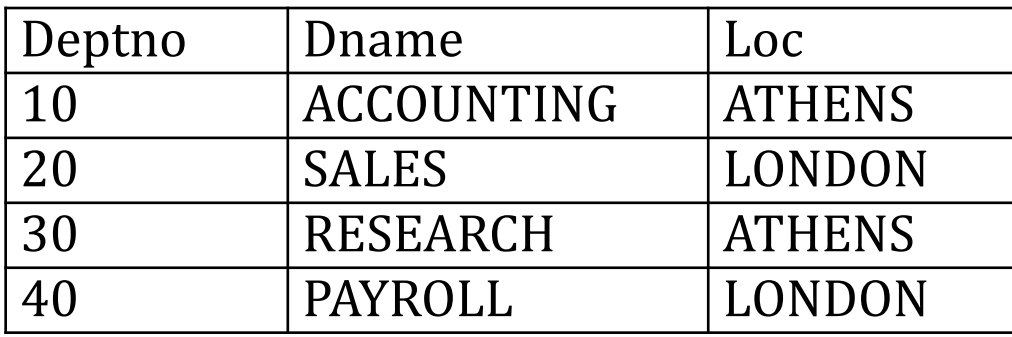

dept (πίνακας τμημάτων)

emp (πίνακας υπαλλήλων)

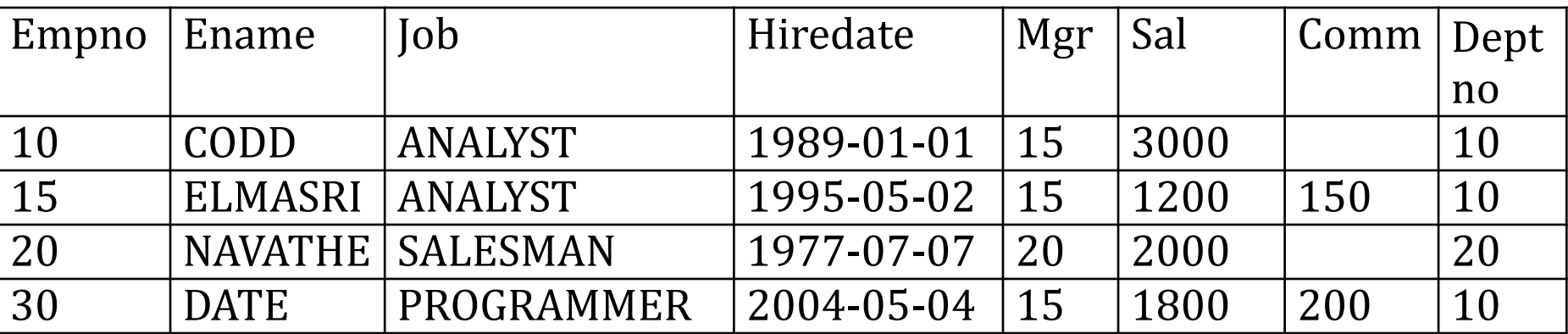

### **Καρτεσιανό γινόμενο**

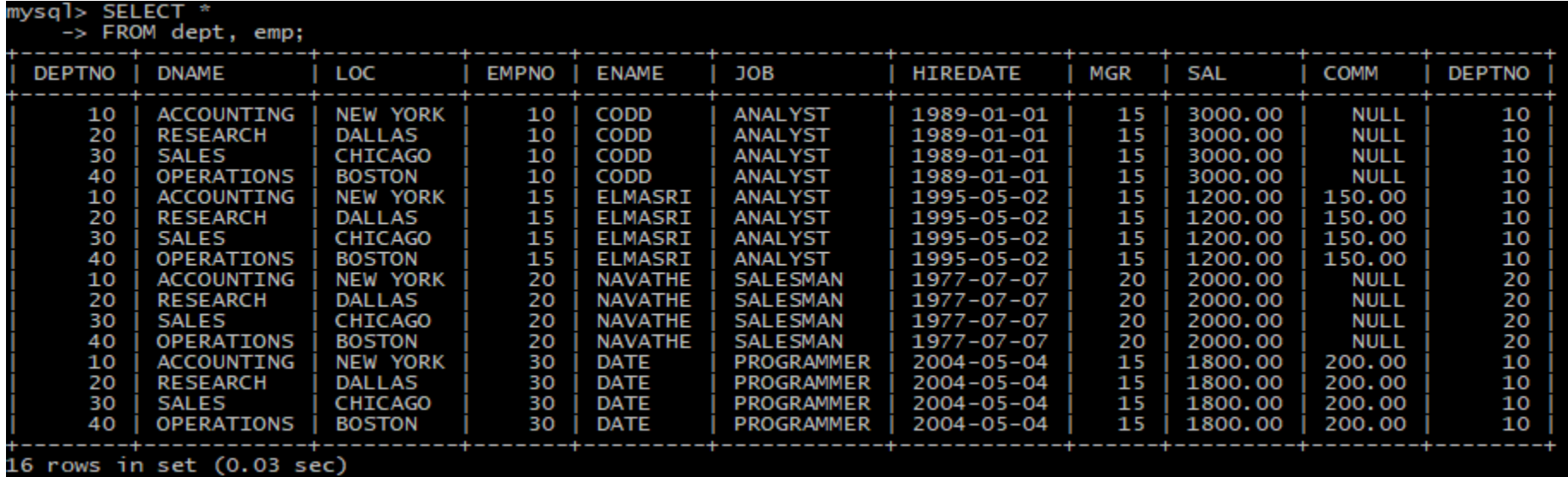

### SELECT \* FROM dept, emp;

## **Σύνδεση - join**

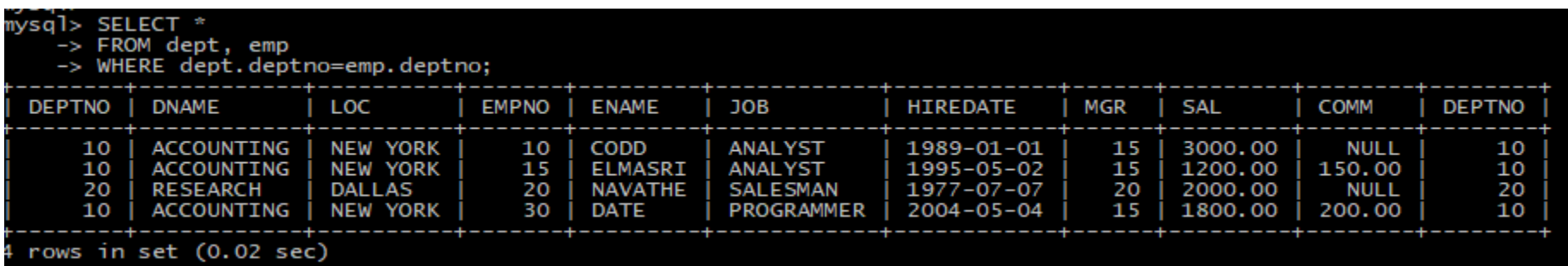

### SELECT \*

FROM dept, emp

WHERE dept.deptno=emp.deptno;

## **Σύνδεση - join**

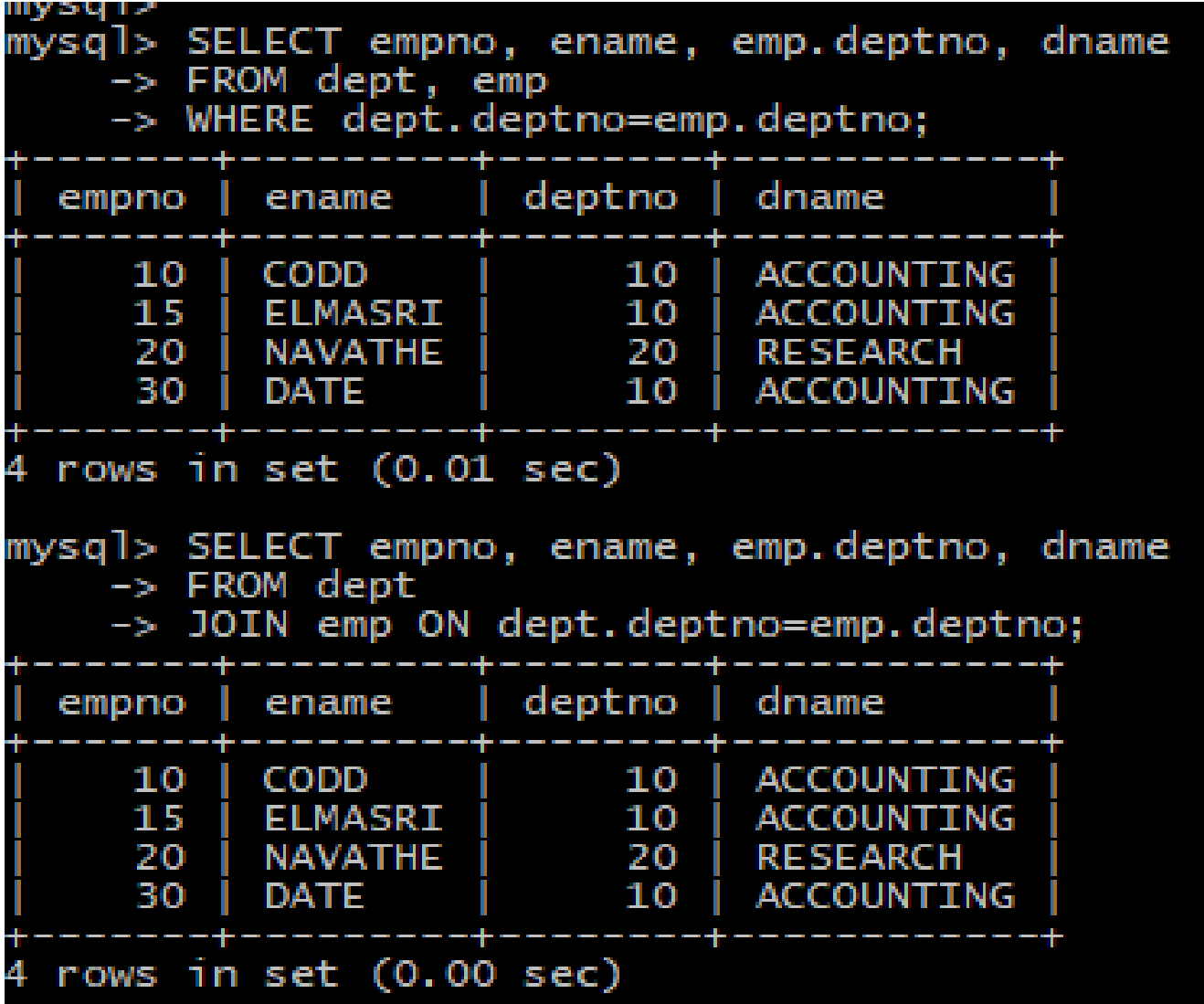

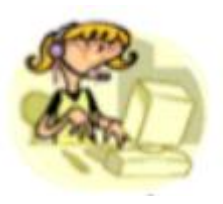

### **SELECT που βασίζονται σε περισσότερους από έναν πίνακες**

**Στην υποπρόταση WHERE γράφουμε συνθήκη σύνδεσης (join) των πινάκων:**

**SELECT … FROM emp, dept WHERE empno.deptno=dept.deptno;**

### **Έστω βάση Διοίκησης Προσωπικού αποτελούμενη από τους παρακάτω πίνακες**

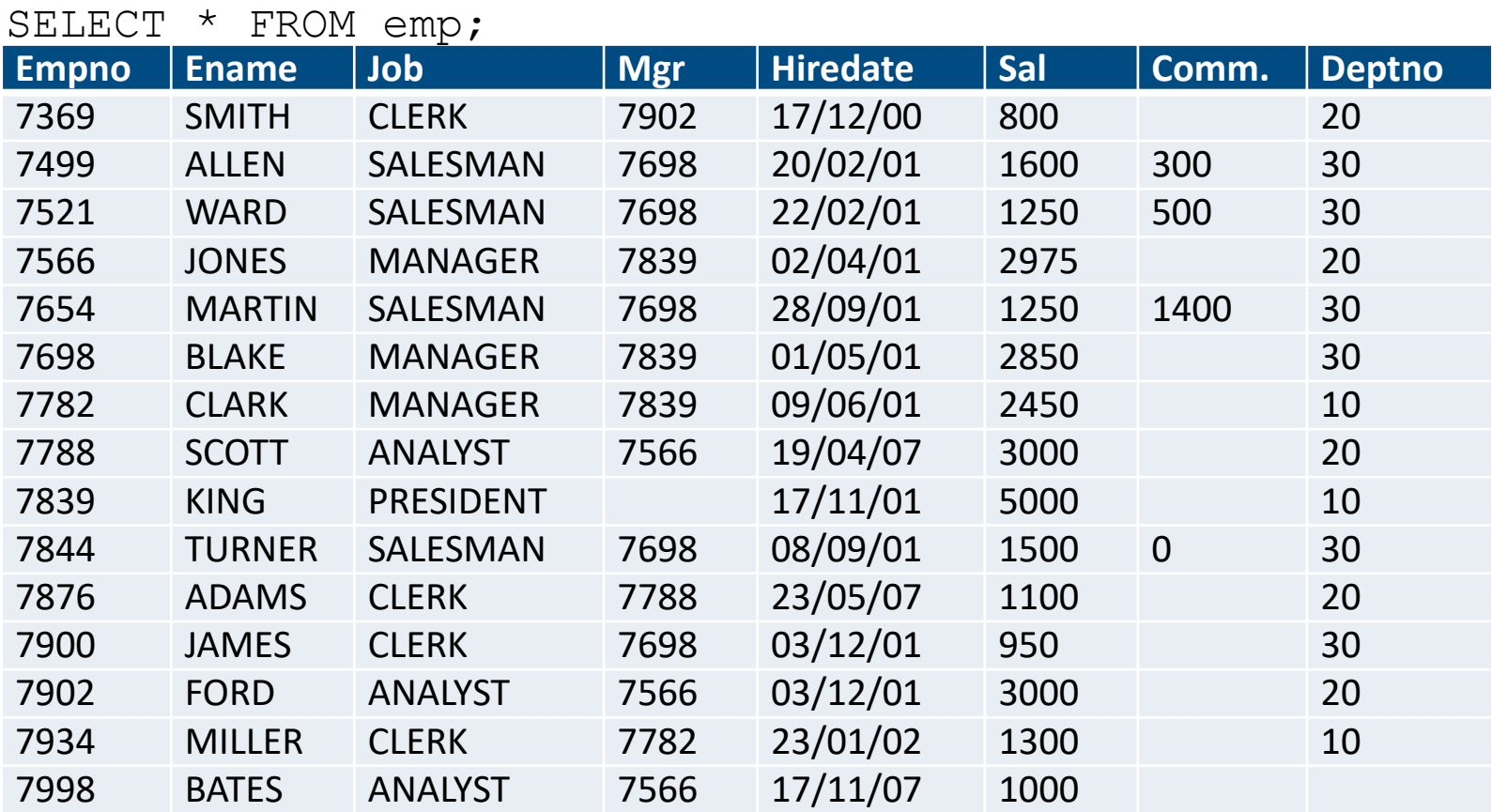

#### SELECT \* FROM dept;

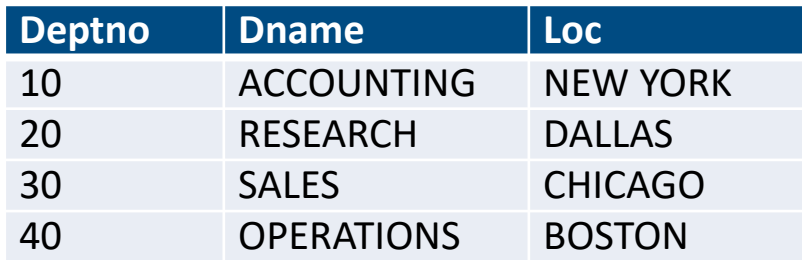

#### Σε λογικό επίπεδο γίνεται σύνδεση των δύο πινάκων: **Αντί της στήλης Deptno του σχήματος στην πραγματικότητα έχουμε δύο στήλες, τις στήλες Emp.deptno, Dept.deptno, όπου Emp.deptno=Dept.deptno**

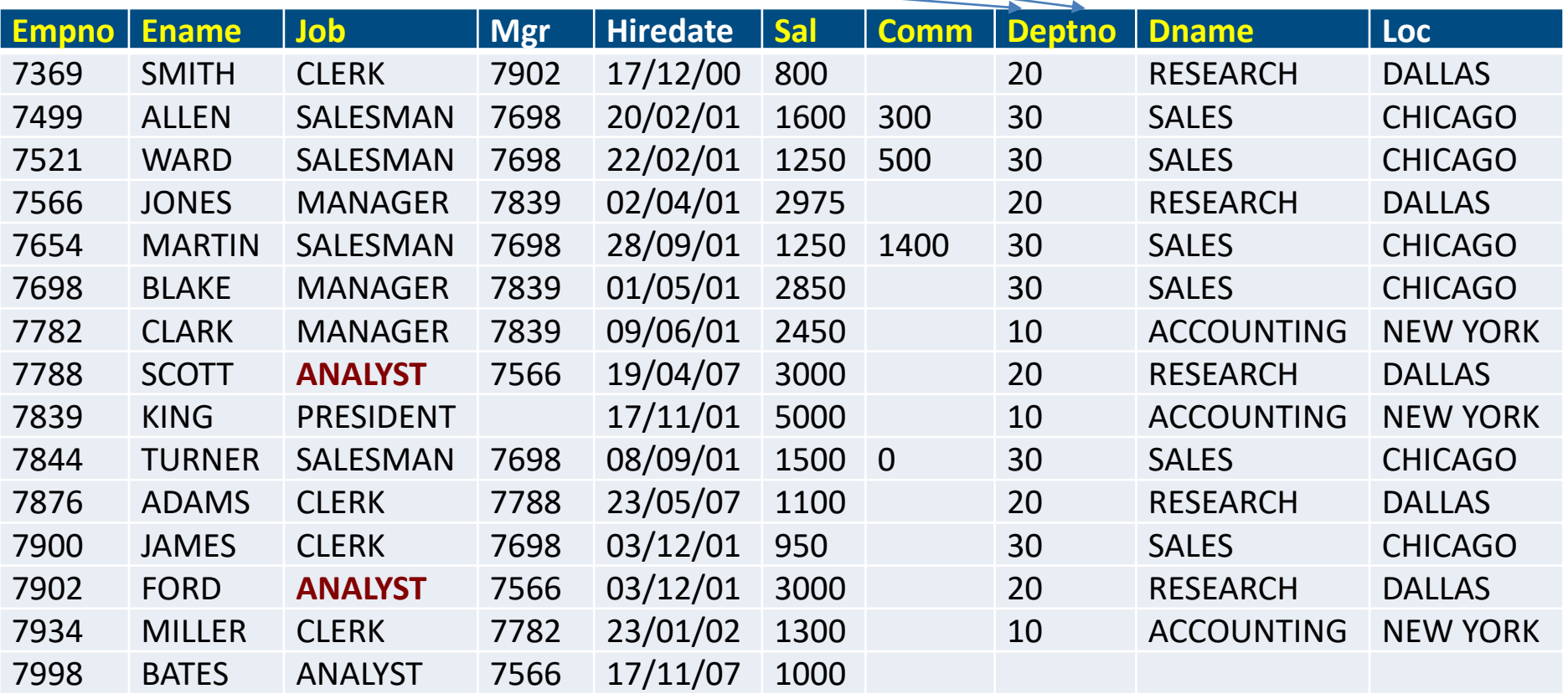

**SELECT \* FROM dept, emp WHERE dept.deptno=emp.deptno; SELECT \* FROM emp, dept WHERE emp.deptno=dept.deptno; Προσοχή η υπάλληλος 7998 δεν συμπεριλαμβάνεται στη σύνδεση.**

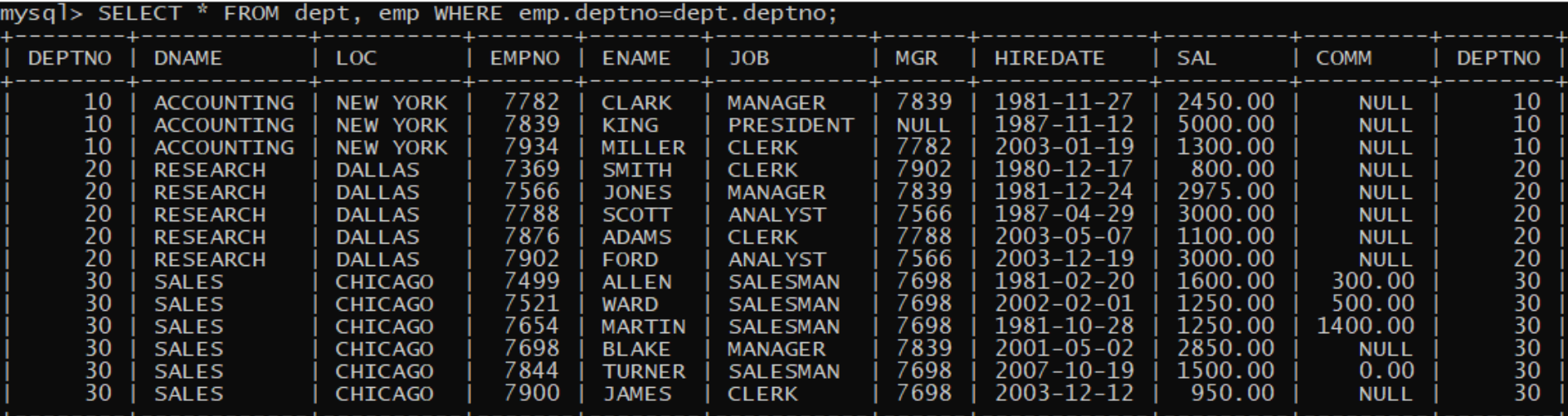

+--------+------------+---<br>14 rows in set (0.00 sec)

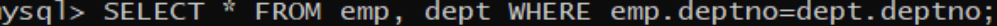

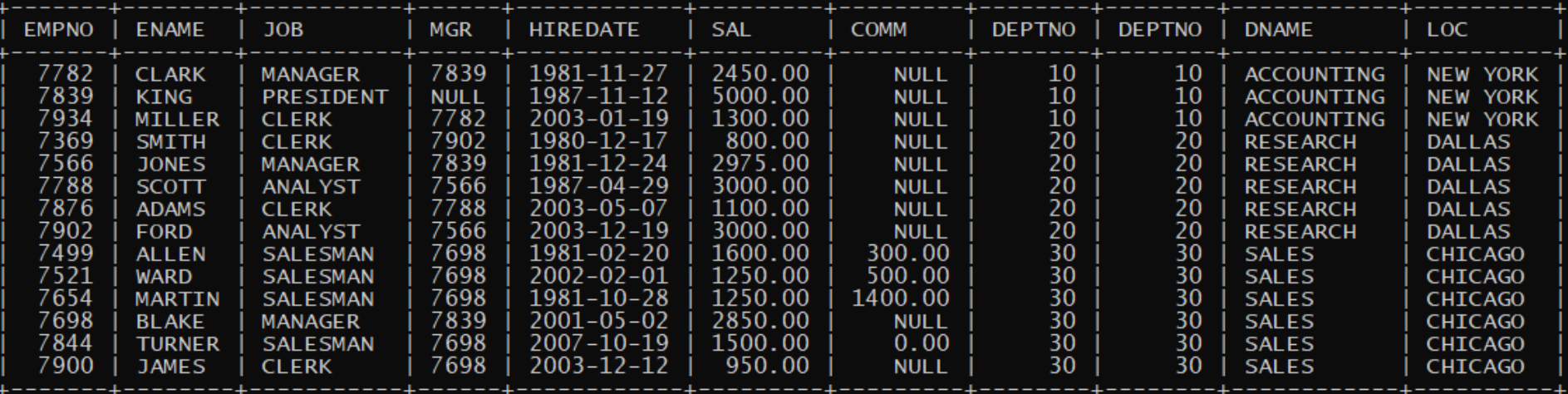

 $\overline{1}4$  rows in set (0.00 sec)

### **Επιλογή στηλών (ή πράξεων μεταξύ των στηλών) για προβολή**

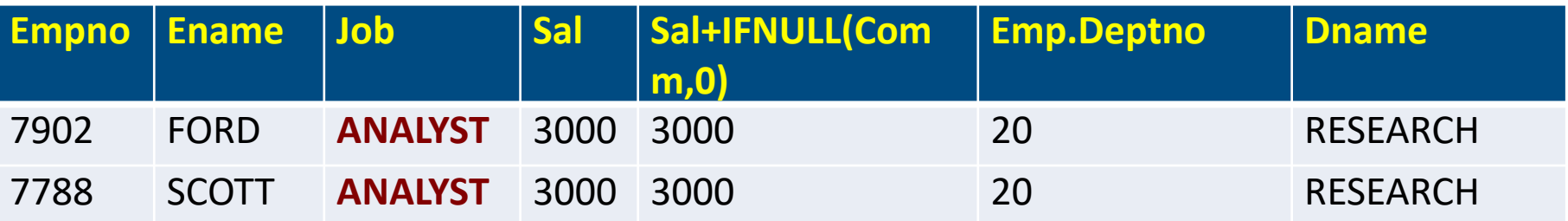

#### **Να και μία παραλλαγή της προηγούμενης δήλωσης.**

```
SELECT empno, ename, job, sal, sal+IFNULL(comm,0),
emp.deptno, dname
FROM dept , emp 
WHERE dept.deptno= emp.deptno 
AND job IN ('ANALYST', 'PROGRAMMER')
ORDER BY ename;
```
**MySQL: IFNULL, ORACLE: NVL-Null VaLue**

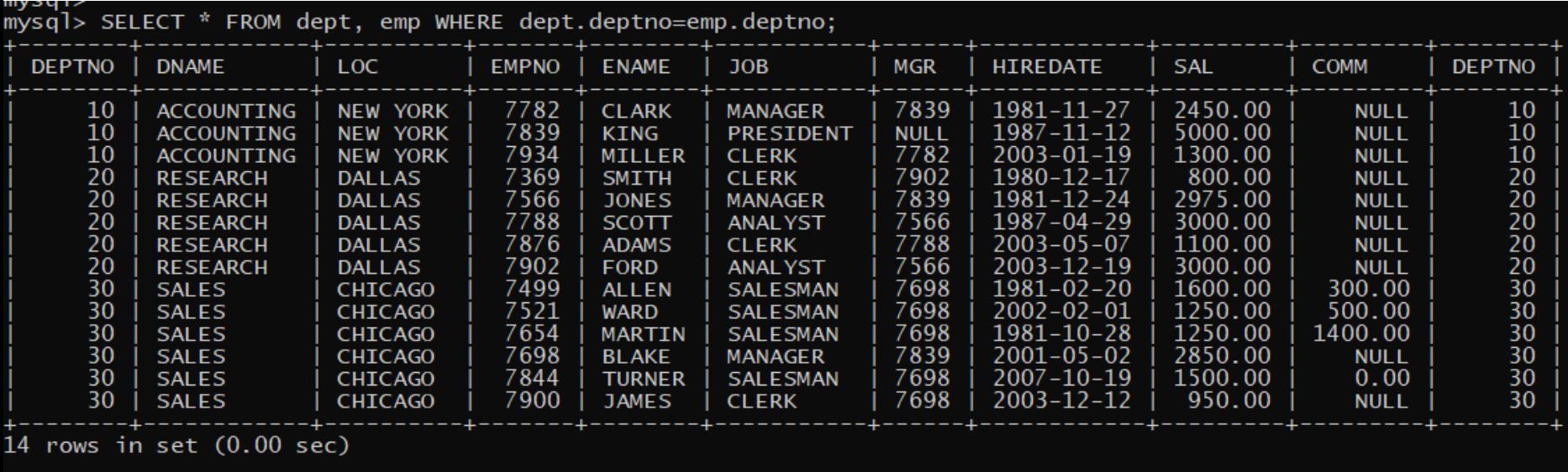

dname

**RESEARCH** 

**RESEARCH** 

mysql> mysql> mysql> SELECT empno, ename, job, sal, sal+IFNULL(comm,0), emp.deptno, dname -> FROM dept , emp -> WHERE dept.deptno= emp.deptno<br>-> AND job IN ('ANALYST', 'PROGRAMMER') -> ORDER BY ename; job sal+IFNULL(comm,0) | deptno sal empno ename |

3000.00 7902 FORD **ANALYST** 3000.00 20 7788 20 **SCOTT ANALYST** 3000.00 3000.00

2 rows in set (0.00 sec)

### **SELECT που περιλαμβάνουν σύνδεση πινάκων. Τελεστής JOIN**

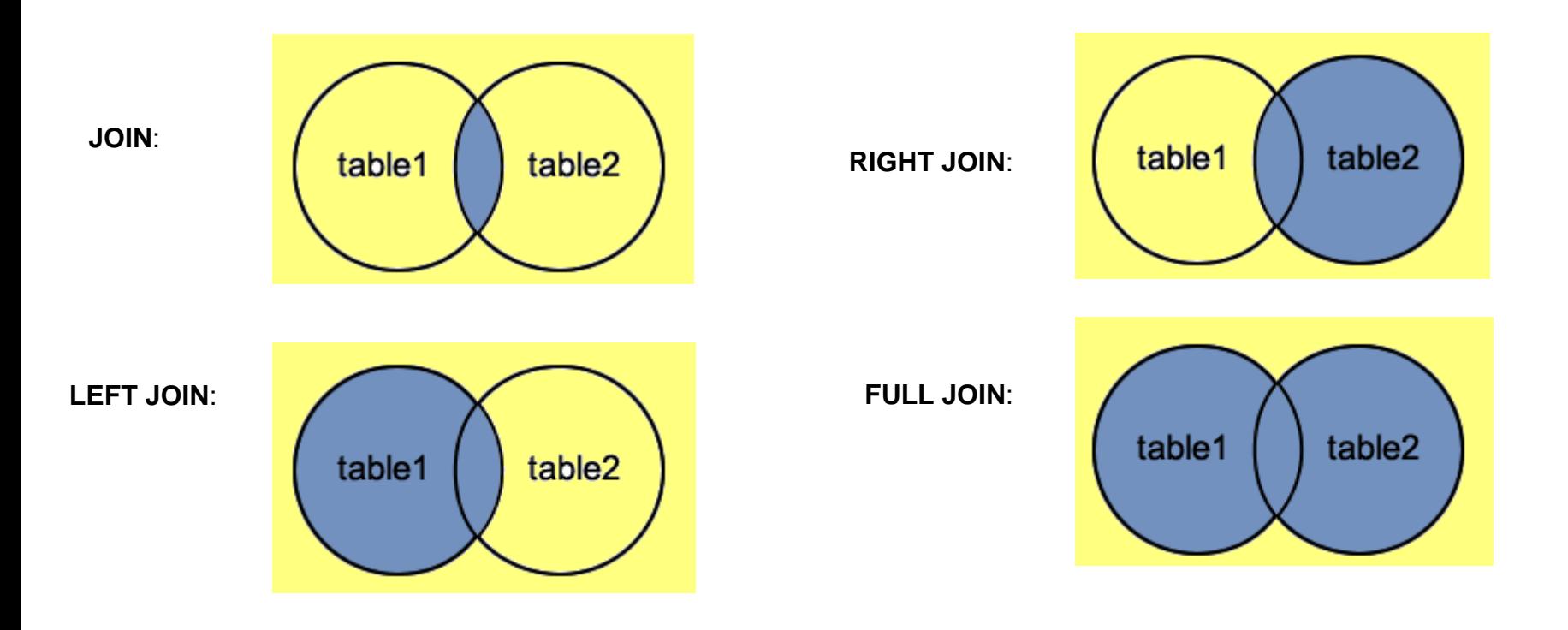

## **JOIN**

# Χρήση τελεστή join SELECT empno, ename, job, emp.deptno, dname FROM dept, emp WHERE dept.deptno=emp.deptno;

SELECT empno, ename, job, emp.deptno, dname FROM dept INNER JOIN emp ON dept.deptno=emp.deptno;

SELECT empno, ename, job, emp.deptno, dname FROM dept JOIN emp ON dept.deptno=emp.deptno;

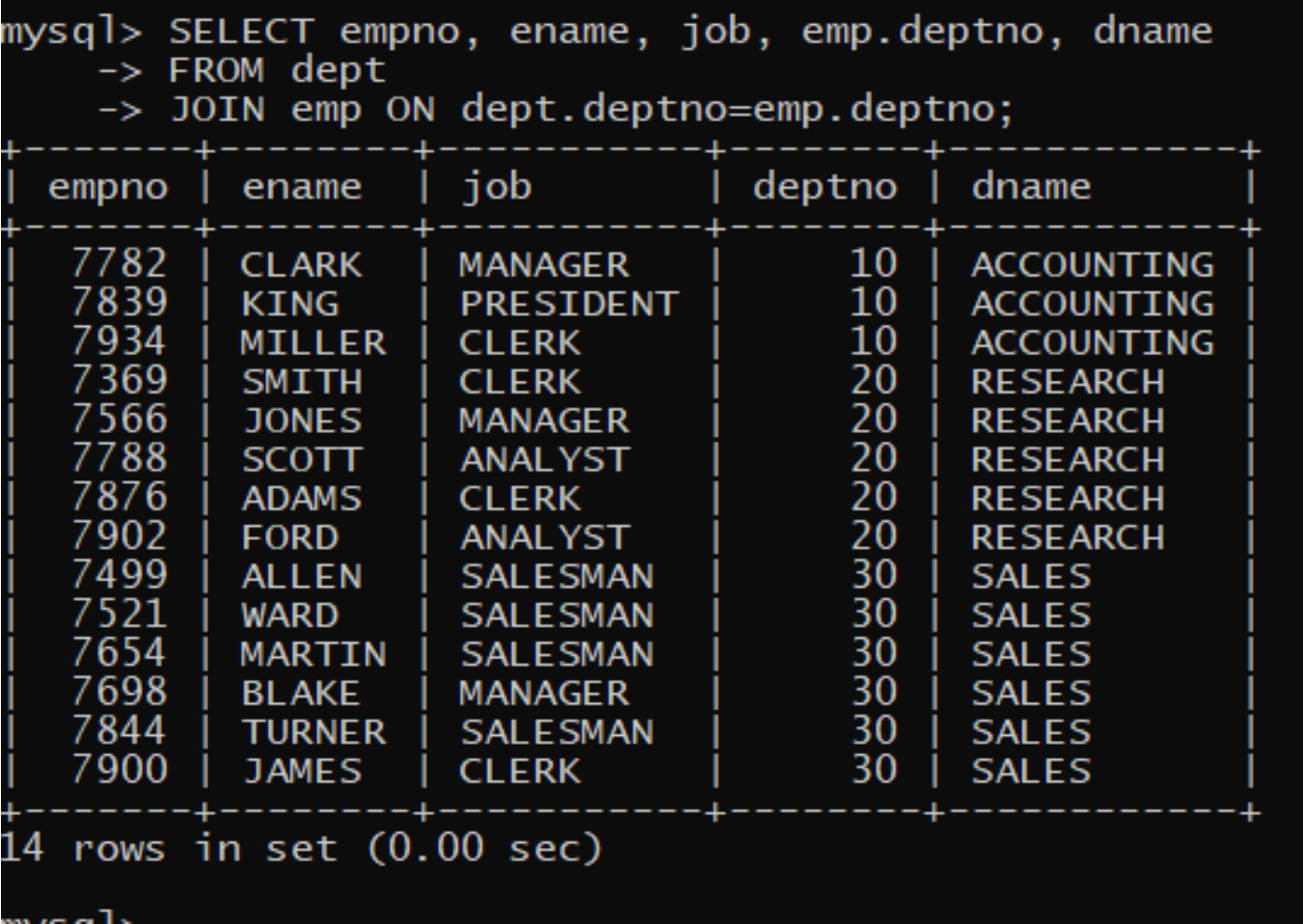

## **SELECT … SELECT vs JOIN**

SELECT empno, ename, job, sal, deptno FROM EMP WHERE deptno IN (SELECT deptno FROM DEPT WHERE dname='SALES') ORDER BY deptno, ename;

SELECT empno, ename, job, sal, emp.deptno FROM EMP JOIN DEPT ON EMP.DEPTNO=DEPT.DEPTNO WHERE dname='SALES' ORDER BY emp.deptno, ename;

SELECT EMPNO, ENAME, EMP.DEPTNO, DEPT.DNAME, SAL, COMM

FROM emp

INNER JOIN dept ON emp.deptno=dept.deptno

ORDER BY ename;

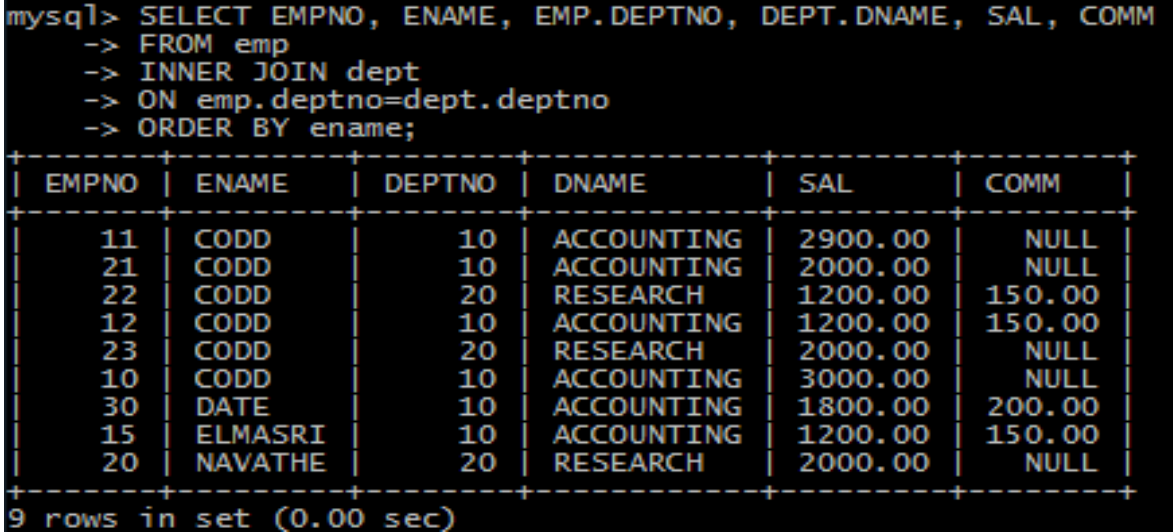

SELECT empno, ename, dept.deptno

FROM emp

**INNER JOIN** dept ON emp.deptno=dept.deptno

ORDER BY ename;

SELECT empno, ename, dept.deptno

FROM emp

**JOIN** dept ON emp.deptno=dept.deptno

ORDER BY ename;

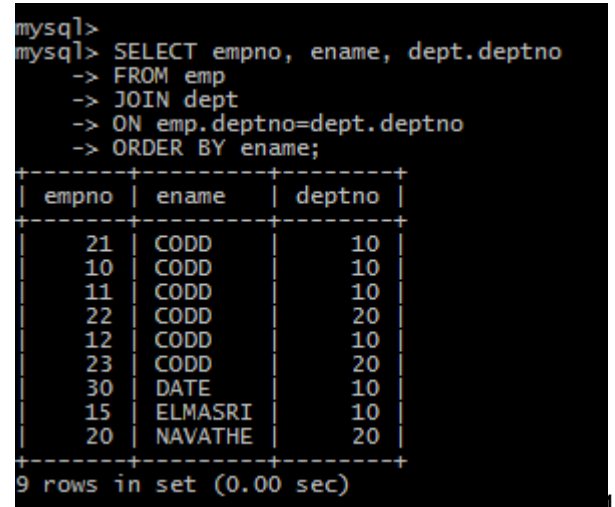

17

SELECT EMPNO, ENAME, EMP.DEPTNO, DEPT.DNAME, SAL, COMM

FROM emp

**INNER JOIN** dept

ON emp.deptno=dept.deptno

ORDER BY ename;

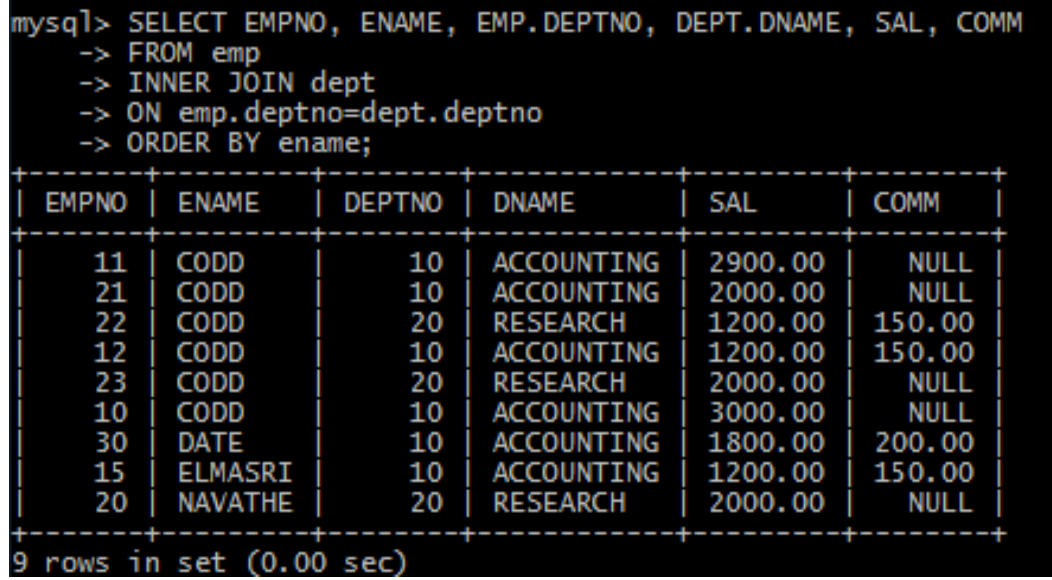

#### SELECT empno, ename, dept.deptno FROM emp **LEFT JOIN** dept ON emp.deptno=dept.deptno ORDER BY ename;

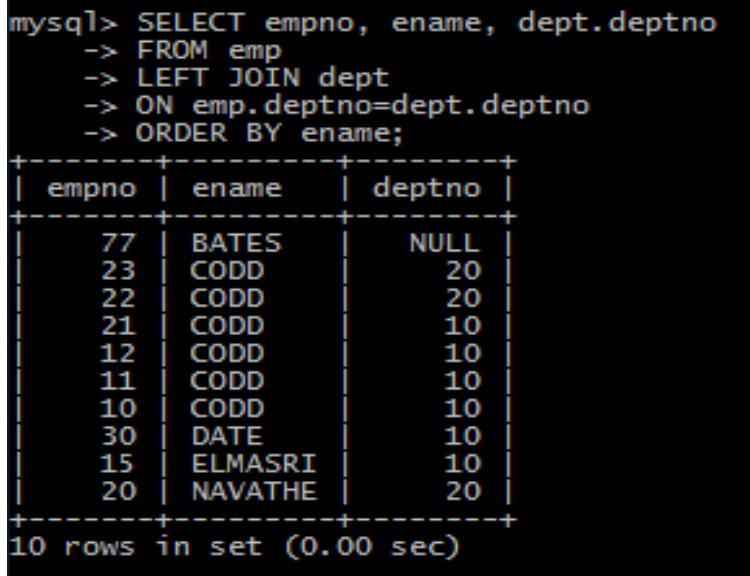

### SELECT empno, ename, dept.deptno FROM emp **RIGHT JOIN** dept

ON emp.deptno=dept.deptno

ORDER BY ename;

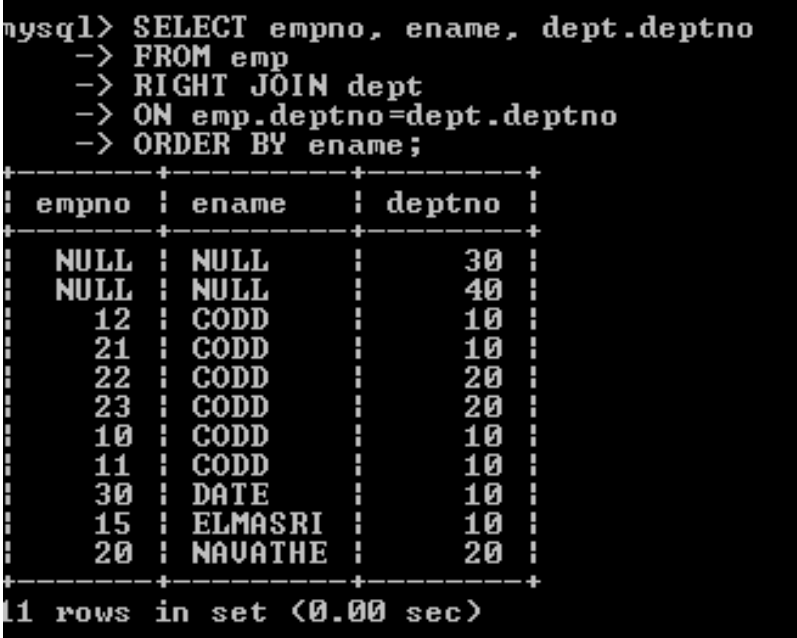

```
 SELECT column_names
FROM table1
FULL JOIN table2
ON table1.column name=table2.column name;
```
### **Δεν υποστηρίζεται ο τελεστής στο προϊόν mySQL.**

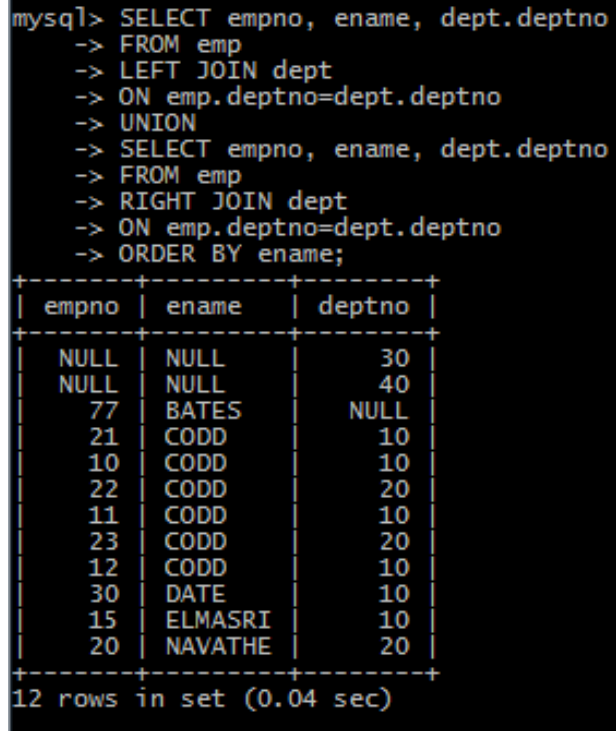

#### SELECT empno, ename, dept.deptno FROM emp **LEFT JOIN** dept ON emp.deptno=dept.deptno **UNION** SELECT empno, ename, dept.deptno FROM emp **RIGHT JOIN** dept ON emp.deptno=dept.deptno ORDER BY ename;

# **Σχεσιακή βάση δεδομένων προσωπικού**

Θα χρησιμοποιήσουμε μία βάση τεσσάρων (4) πινάκων:

- emp–πίνακας με στοιχεία υπαλλήλων,
- dept- πίνακας με στοιχεία τμημάτων,
- project-πίνακας με στοιχεία έργων,
- assign-πίνακας που δείχνει σε ποια έργα εργάζονται οι υπάλληλοι.

### **Δημιουργία της βάσης με mySQL Οι πίνακες δημιουργούνται με κύρια και ξένα κλειδιά**

```
DROP DATABASE IF EXISTS new personnel;
CREATE DATABASE new personnel;
USE new personnel;
CREATE TABLE DEPT(DEPTNO INT(2) NOT NULL, 
                      DNAME VARCHAR(14), LOC VARCHAR(14),
                     PRIMARY KEY(DEPTNO));
CREATE TABLE EMP(EMPNO INT(4) NOT NULL, 
       ENAME VARCHAR(10), JOB VARCHAR(25), 
      HIREDATE DATE, MGR INT(4), SAL FLOAT(7,2), COMM FLOAT(7,2),
      DEPTNO INT(2),
       PRIMARY KEY(EMPNO),
       FOREIGN KEY(DEPTNO) REFERENCES DEPT(DEPTNO));
CREATE TABLE PROJ (projno INT(3) NOT NULL,
                   pname VARCHAR(15),
                   budget FLOAT(12,2),
      PRIMARY KEY(projno));
CREATE TABLE ASSIGN(
EMPNO INT(4) NOT NULL, PROJNO INT(3) NOT NULL, PTIME INT(3),
PRIMARY KEY(EMPNO,PROJNO),
FOREIGN KEY(EMPNO) REFERENCES EMP(EMPNO),
FOREIGN KEY(PROJNO) REFERENCES PROJ(PROJNO));
```
SHOW TABLES;

INSERT INTO DEPT(DEPTNO, DNAME, LOC) VALUES (10, 'ACCOUNTING', 'NEW YORK'); INSERT INTO DEPT(DEPTNO, DNAME, LOC) VALUES (20, 'RESEARCH', 'DALLAS'); INSERT INTO DEPT(DEPTNO, DNAME, LOC) VALUES (30, 'SALES', 'CHICAGO'); INSERT INTO DEPT(DEPTNO, DNAME, LOC) VALUES (40, 'OPERATIONS', 'BOSTON');

INSERT INTO EMP VALUES (10, 'CODD', 'ANALYST', '1989/01/01', 15, 3000, NULL, 10); INSERT INTO EMP VALUES (15, 'ELMASRI', 'ANALYST', '1995/05/02', 15, 1200, 150, 10); INSERT INTO EMP VALUES (20, 'NAVATHE', 'SALESMAN', '1977/07/07', 20, 2000, NULL, 20); INSERT INTO EMP VALUES (30, 'DATE', 'PROGRAMMER', '2004/05/04', 15, 1800, 200, 10);

INSERT INTO proj(projno, pname, budget) VALUES(100, 'PAYROLL', 100000); INSERT INTO proj(projno, pname, budget) VALUES(200, 'PERSONNEL',200000 ); INSERT INTO proj(projno, pname, budget) VALUES(300, 'SALES', 150000);

INSERT INTO assign(empno, projno, ptime) VALUES(10,100, 40); INSERT INTO assign(empno, projno, ptime) VALUES(10, 200, 60); INSERT INTO assign(empno, projno, ptime) VALUES(15, 100, 100); INSERT INTO assign(empno, projno, ptime) VALUES(20, 200, 100); INSERT INTO assign(empno, projno, ptime) VALUES(30, 100, 100); 25

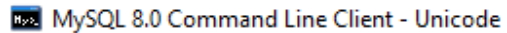

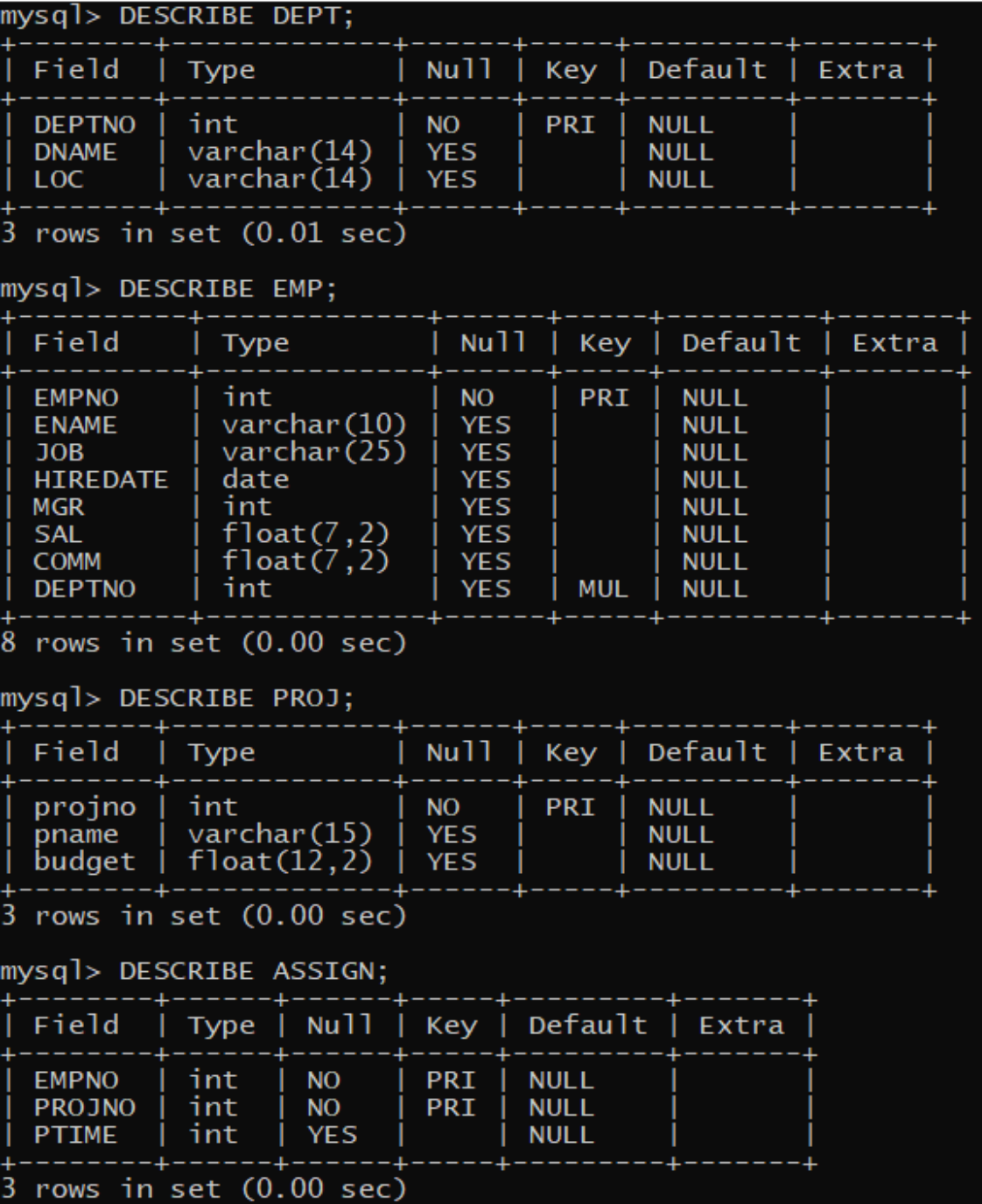

# **Πως βλέπουμε τα δεδομένα**

SELECT \* FROM DEPT; SELECT \* FROM EMP; SELECT \* FROM PROJ; SELECT \* FROM ASSIGN;

# Διαγραφή πινάκων DROP TABLE assign; DROP TABLE emp; DROP TABLE proj; DROP TABLE dept;

# Η διαγραφή της βάσης γίνεται με τη δήλωση: DROP DATABASE NEW\_PERSONNEL;

## **Σχεσιακή βάση δεδομένων προσωπικού**

#### **assign** (πίνακας που καταχωρεί ποιοί υπάλληλοι απασχολούνται σε ποιά έργα)

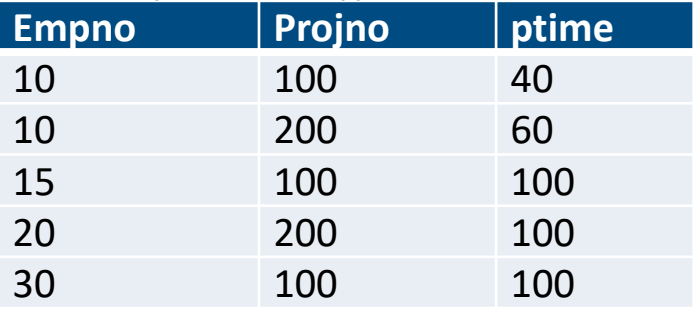

#### **emp** (πίνακας υπαλλήλων)

#### **project** (πίνακας έργων)

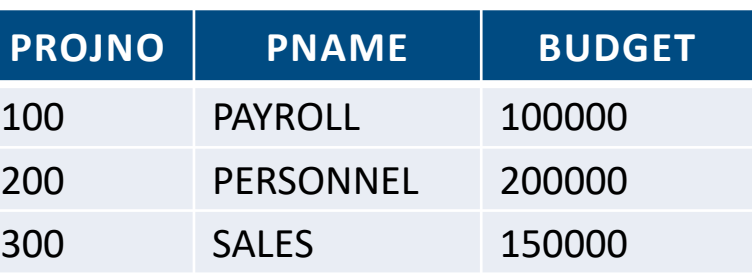

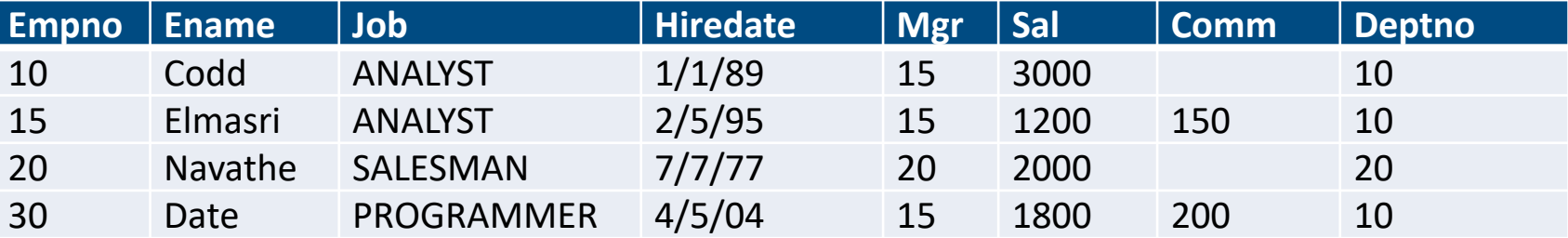

#### **dept** (πίνακας τμημάτων)

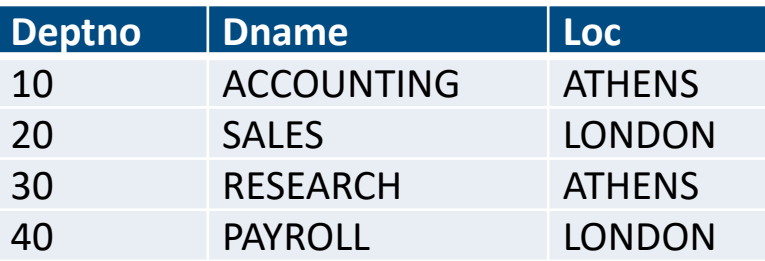

### **Μοντέλο οντοτήτων συσχετίσεων με συμβολισμό Chen, Navathe-Elmasri κ.λπ.**

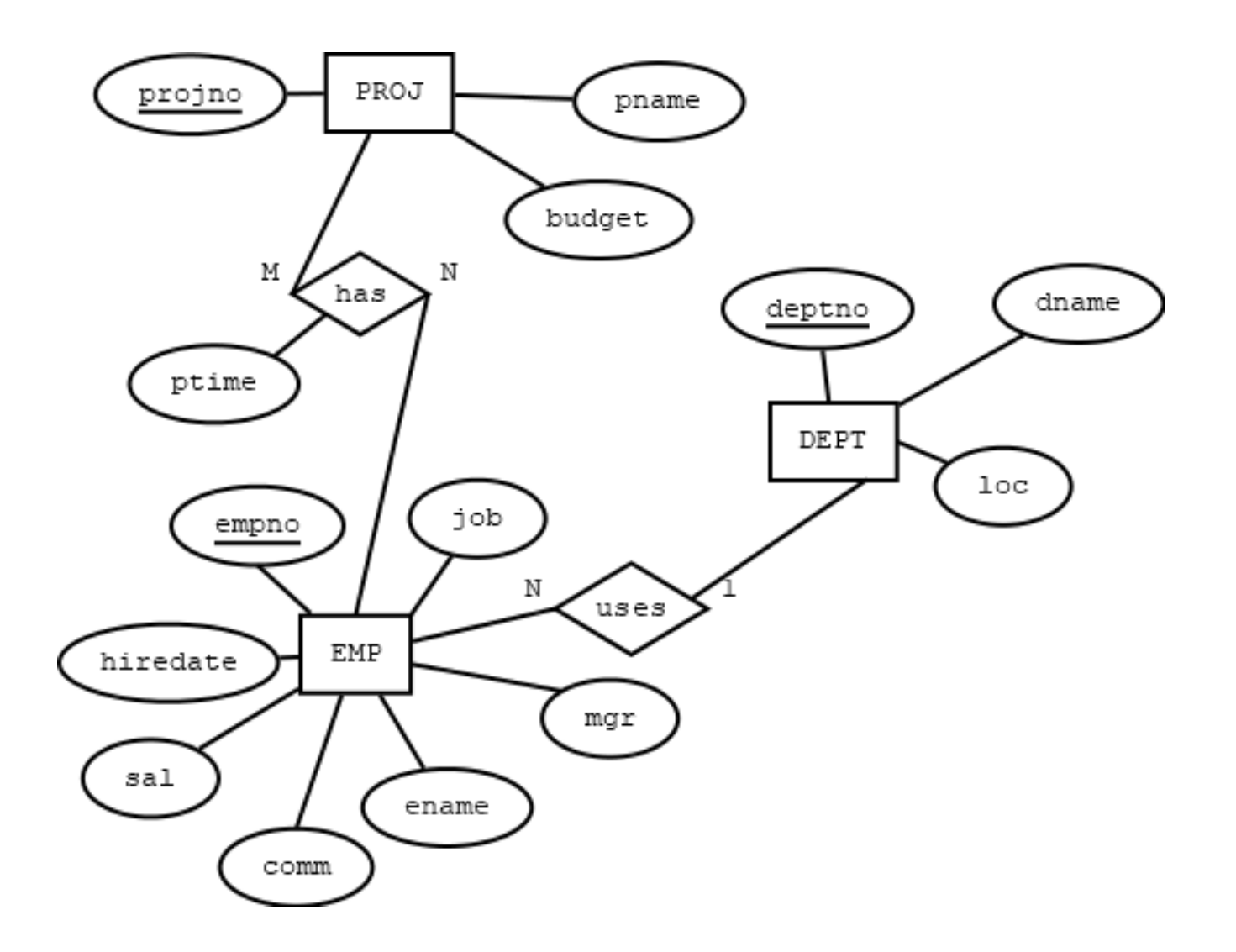

### **Μοντέλο οντοτήτων συσχετίσεων με συμβολισμό Chen, Navathe-Elmasri**

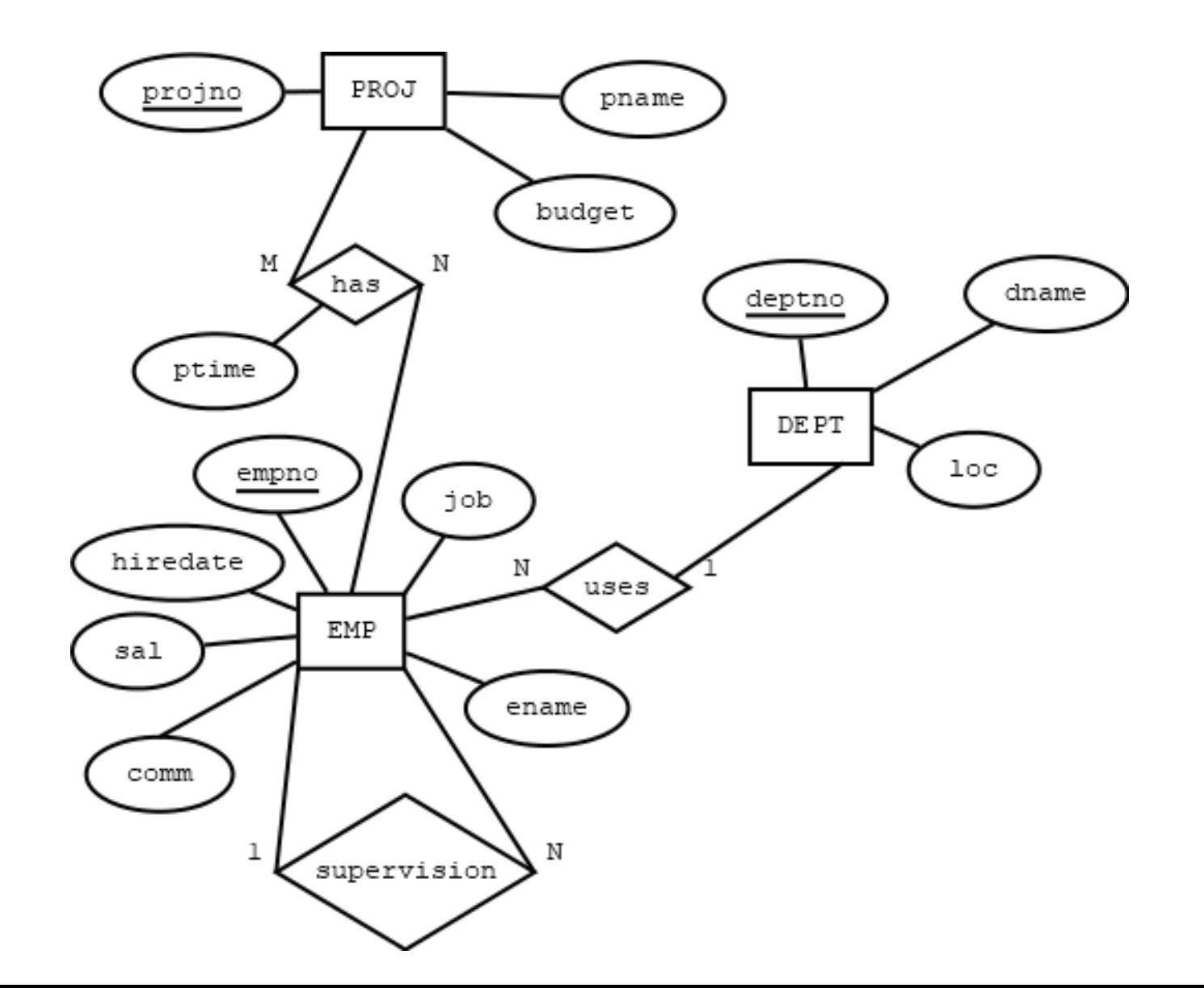

## **UML**

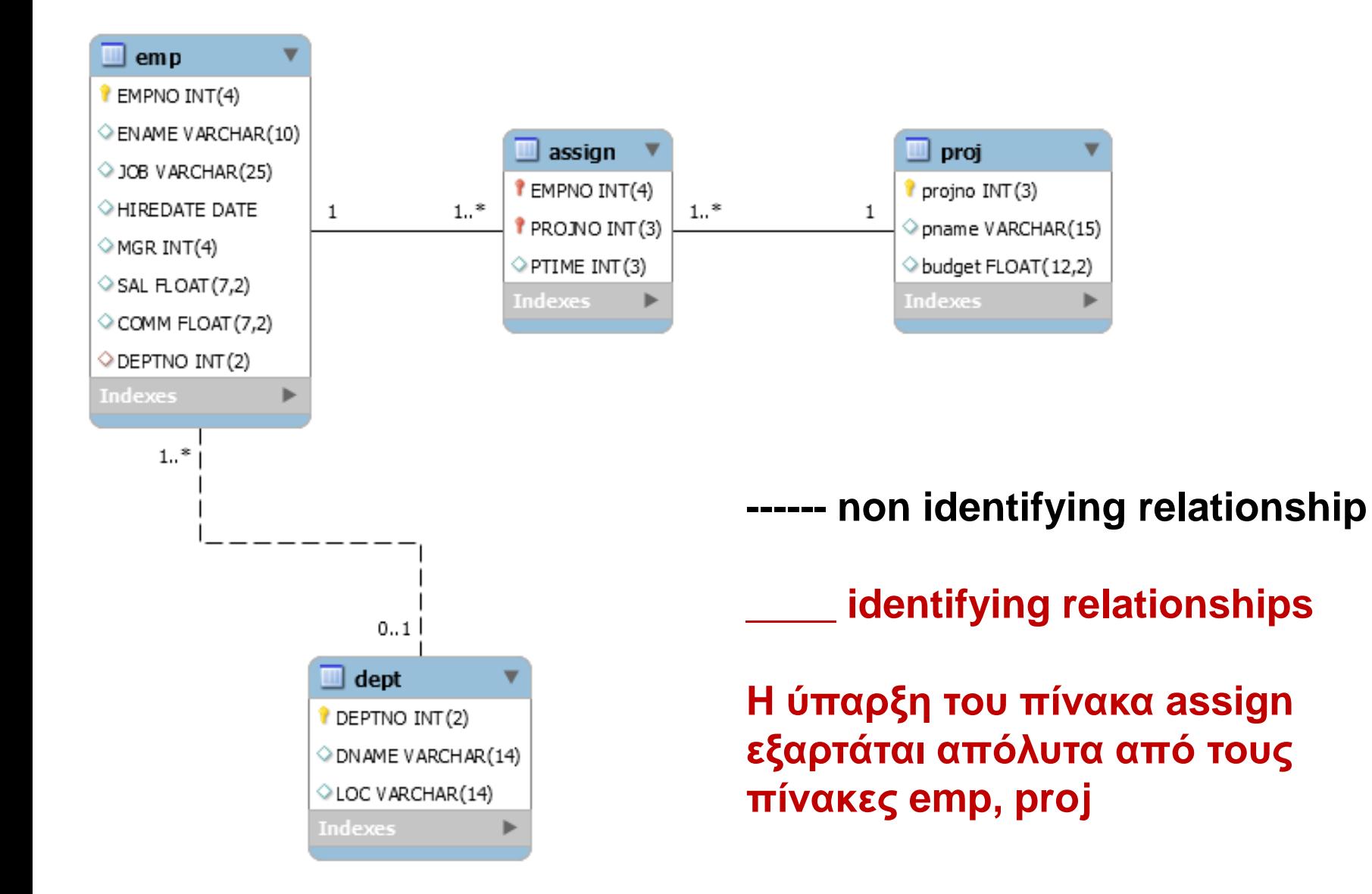

# **Παράδειγμα με 3 πίνακες**

#### **Query Result**

#### select

emp.empno,

emp.emp name,

proj.pname

#### from

 $emp,$ 

proj,

assign

#### where

emp.empno=assign.empno and assign.projno=proj.projno

ż

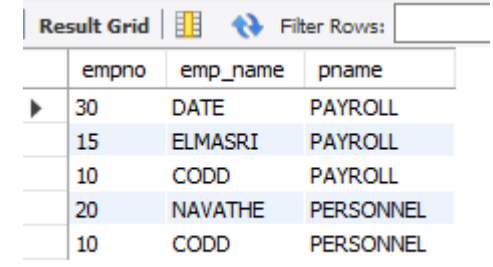

## **Παράδειγμα με 3 πίνακες**

#### **Query Result**

#### **SELECT**

assign.empno,

emp name,

dname,

assign.projno,

ptime

FROM dept

INNER JOIN emp ON dept.deptno=emp.empno JOIN assign ON emp.empno=assign.empno JOIN proj ON assign.projno=proj.projno;

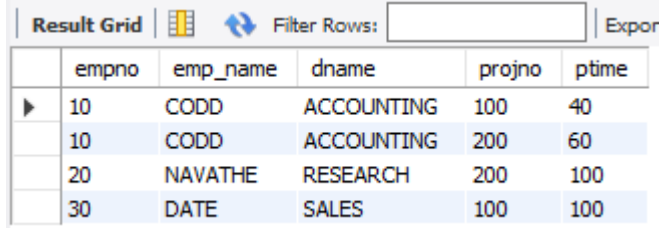

# **Παράδειγμα με 3 πίνακες**

#### **Query Result**

#### **SELECT**

assign.empno, emp name, dname, assign.projno, ptime FROM dept right JOIN emp ON dept.deptno=emp.empno JOIN assign ON emp.empno=assign.empno JOIN proj ON assign.projno=proj.projno;

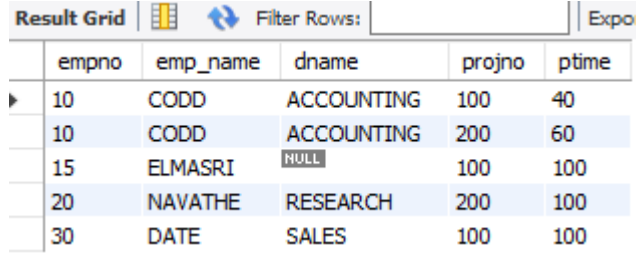

## **Τέλος Ενότητας**

Ερωτήσεις;